知 SecCenter CSAP-S 安全威胁发现与运营管理平台所属区域显示异常

[日志采集器](https://zhiliao.h3c.com/questions/catesDis/720) **[孔凡安](https://zhiliao.h3c.com/User/other/138884)** 2022-03-30 发表

组网及说明 不涉及

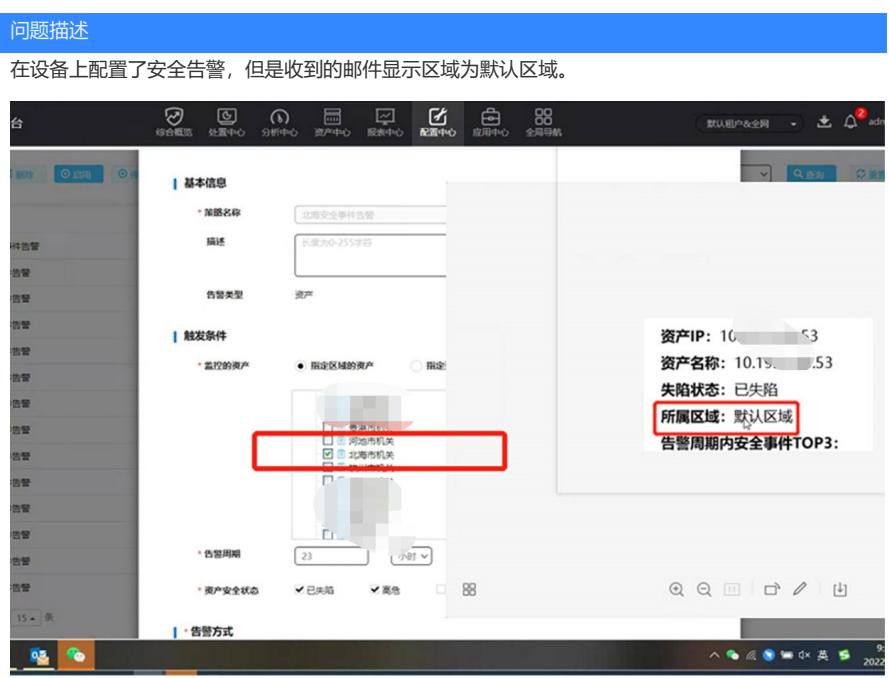

在设备上查看有针对该IP段配置区域。

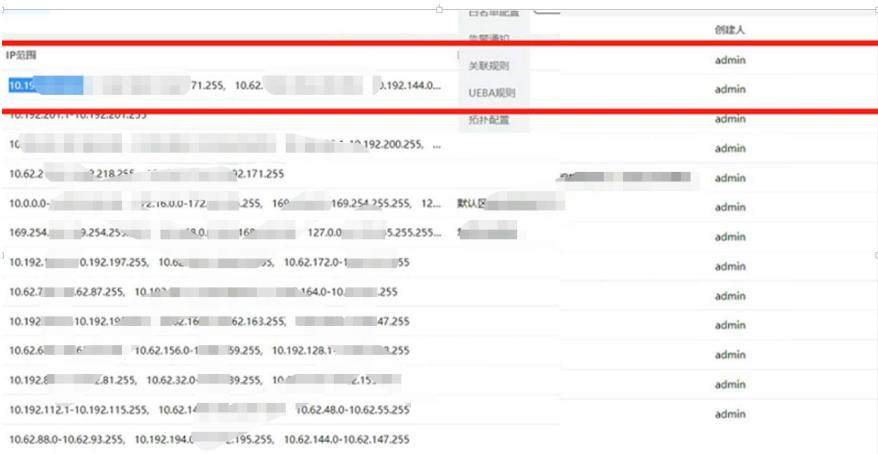

## 过程分析

查看默认区域,也包含告警的网段。 正常情况下,如果2个区域同时存在,默认区域优先级最低。 现场的情况属于在手动创建区域前该网段就已经被发现了,所以显示仍未默认区域。

## 解决方法

使用资产一键整理,重新整理优先匹配下手动创建的区域。

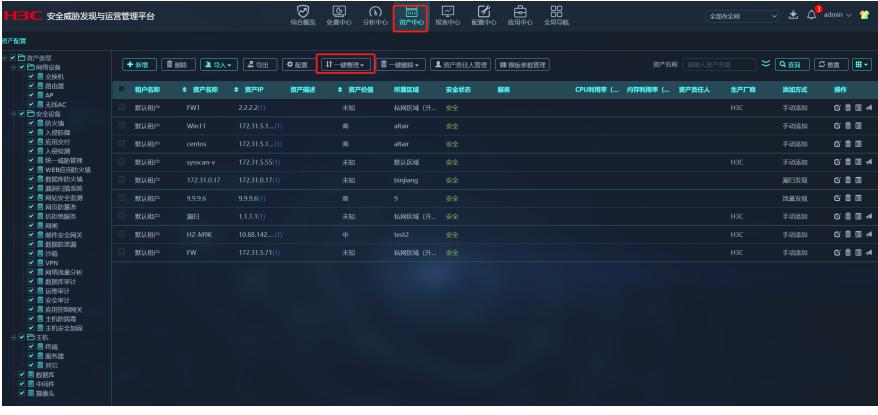